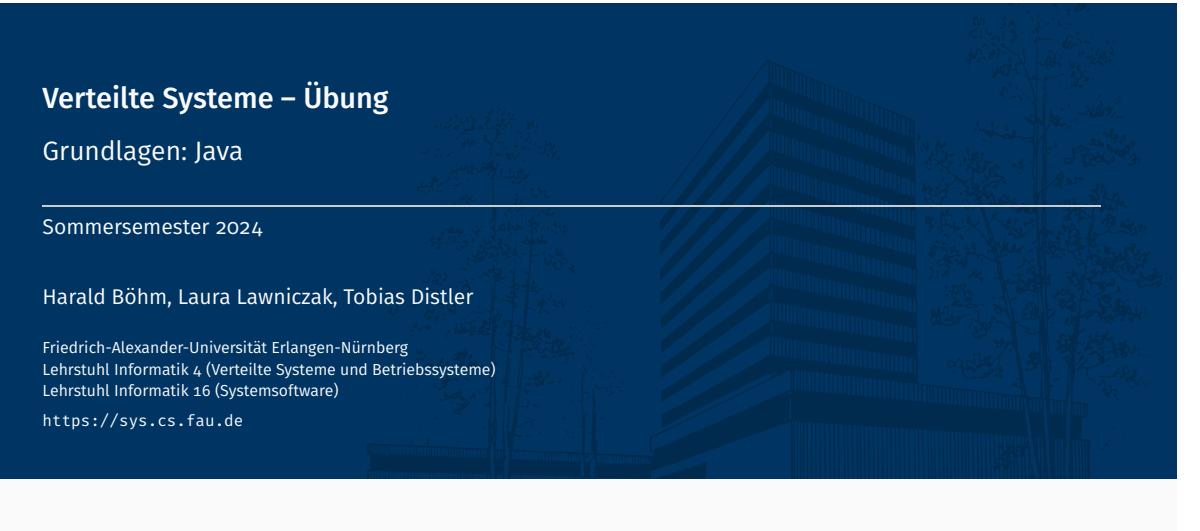

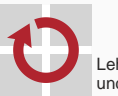

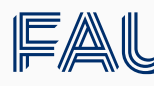

Friedrich-Alexander-Universität<br>Technische Fakultät

# Überblick

# Java

Collections & Maps Threads Kritische Abschnitte

Koordinierung

Java

Collections & Maps

# **Collections**

- Package: java.util
- Gemeinsame Schnittstelle: Collection
- Datenstrukturen
	- Menge
		- Schnittstelle: Set
		- Implementierungen: HashSet, TreeSet, ...
	- Liste
		- Schnittstelle: List
		- Implementierungen: LinkedList, ArrayList, ...
	- Warteschlange
		- Schnittstelle: Queue
		- Implementierungen: PriorityQueue, LinkedBlockingQueue, ...
- **Tutorial**

# The Java Tutorials, Trail: Collections

http://docs.oracle.com/javase/tutorial/collections/index.html

- Verfügbare Algorithmen (Beispiele)
	- Maximums- (max()) bzw. Minimumsbestimmung (min())
	- Sortieren (sort())
	- Überprüfung auf Existenz gemeinsamer Elemente (disjoint())
	- Erzeugung zufälliger Permutationen (shuffle())
- **Beispiel** 
	- Implementierung

```
Integer[] values = \{ 1, 2, 3, 4, 5, 6 \};
```

```
List<Integer> list = new ArrayList<Integer>(values.length);
Collections.addAll(list, values);
```

```
System.out.println("Before:␣" + list);
Collections.shuffle(list);
System.out.println("After:␣␣" + list);
```
Ausgabe eines Testlaufs

```
Before: [1, 2, 3, 4, 5, 6]
After: [4, 2, 1, 6, 5, 3]
```
Allgemeine Schnittstelle für Datenstrukturen zur Verwaltung von Schlüssel-Wert-Paaren

# ■ Eigenschaften

- Maximal ein Wert pro Schlüssel (*→* keine Duplikate)
- Interner Aufbau bestimmt durch gewählte Implementierung
	- HashMap
	- TreeMap
	- ...
- **Beispiel**

```
Map<String, Integer> telBook = new HashMap<String, Integer>();
telBook.put("Alice", 123456789);
telBook.put("Bob" , 987654321);
[...]
Integer aliceNumber = telBook.get("Alice");
System.out.println("Alice's␣number:␣" + aliceNumber);
```
Java

Threads

#### Variante 1: Unterklasse von java.lang.Thread

#### Vorgehensweise

- 1. Unterklasse von Thread erstellen
- 2. run()-Methode überschreiben
- 3. Instanz der neuen Klasse erzeugen
- 4. An dieser Instanz die start()-Methode aufrufen

#### **Beispiel**

```
class VSThreadTest extends Thread {
    @Override
    public void run() {
        System.out.println("Test");
    }
}
```

```
Thread test = new VSThreadTest();
test.start();
```
#### Variante 2: Implementieren von java.lang.Runnable

- Vorgehensweise
	- 1. run()-Methode der Runnable-Schnittstelle implementieren
	- 2. Runnable-Objekt erstellen
	- 3. Instanz von Thread mit Hilfe des Runnable-Objekts erzeugen
	- 4. Am neuen Thread-Objekt die start()-Methode aufrufen

# **Beispiel**

```
class VSRunnableTest implements Runnable {
    @Override
    public void run() {
        System.out.println("Test");
    }
}
```

```
Runnable test = new VSRunnableTest();
Thread thread = new Thread(test);
thread.start();
```
#### Variante 3: Java Lambda Ausdrücke [seit Java 8]

- Vorgehensweise:
	- 1. Erzeugung von Thread-Instanz und Beschreibung der run()-Methode mittels Lambda
	- 2. Am neuen Thread-Objekt die start()-Methode aufrufen
- **Einschränkung:** Kein Zustand (z.b. globale Variablen) möglich
- **Beispiel**

```
class VSLambdaTest {
 private int x = 10:
 public void lambdaTest() {
    Thread test = new Thread(() -> {
      System.out.println("Test␣" + this.x);
    });
    test.start();
  }
}
```
# Pausieren von Threads sleep() and the sleep () and the sleep () and the sleep () sleep () and sleep () sleep ()

- Ausführung für einen bestimmten Zeitraum aussetzen Mittels sleep()-Methoden
	- static void sleep(long millis) throws InterruptedException;
	- static void sleep(long millis, int nanos) throws InterruptedException;
	- Legt aktuellen Thread für millis Millisekunden (und nanos Nanosekunden) "schlafen"
	- Achtung:
		- Es ist nicht garantiert, dass der Thread exakt nach der angegebenen Zeit seine Ausführung fortsetzt Von Präzision der Systemzeit/des Schedulers abhängig (Linux: 1ms, Windows (default): 15ms)
- Synchronisierung mit anderen Threads (siehe Kapitel "Koordinierung" ab Folie 17)

# Regulär

- return aus der run()-Methode
- Ende der run()-Methode
- Abbruch nach expliziter Anweisung
	- Aufruf der interrupt()-Methode (durch einen anderen Thread) public void interrupt();
	- Führt zu
		- einer InterruptedException, falls sich der Thread gerade in einer unterbrechbaren blockierenden Operation befindet
		- einer ClosedByInterruptException, falls sich der Thread gerade in einer unterbrechbaren I/O-Operation befindet
		- dem Setzen einer Interrupt-Status-Variable, die mit isInterrupted() abgefragt werden kann, sonst.

Wichtig: Threads können sich in Java aktiv der Unterbrechung *widersetzen* (z.B. Fangen & Ignorieren von InterruptedExceptions). Man kann sie von außerhalb also nicht zum Beenden *zwingen*.

Auf die Terminierung eines Threads warten mittels join()-Methode

public void join() throws InterruptedException;

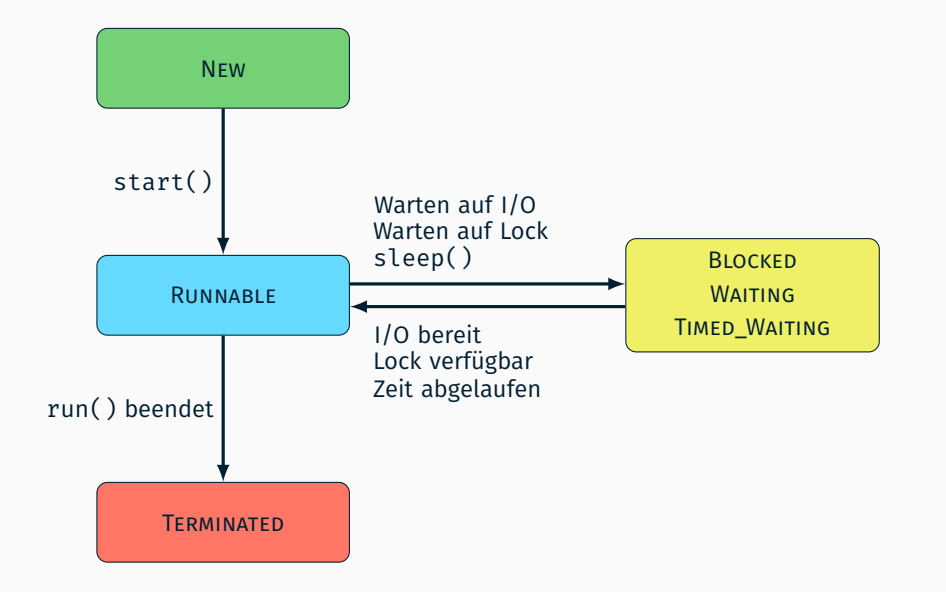

Java

Kritische Abschnitte

}

```
public class VSCounter implements Runnable {
    public int a = 0;
    public void run() {
        for(int i = 0; i < 1000000; i++) {
            a = a + 1;
        }
    }
    public static void main(String[] args) throws Exception {
        VSCounter value = new VSCounter();
        Thread t1 = new Thread(value);
        Thread t2 = new Thread(value);
        t1.start();
        t2.start();
        t1.join();
        t2.join();
        System.out.println("Expected␣a␣=␣2000000,␣" +
                           "but␣a␣=␣" + value.a);
    }
```
# Identifizierung kritischer Abschnitte Beispiel

- Ergebnisse einiger Durchläufe: 1732 744, 1378 075, 1506 836
- Was passiert, wenn  $a = a + 1$  ausgeführt wird?

```
LOAD a into Register
ADD 1 to Register
STORE Register into a
```
**Mögliche Verzahnung wenn zwei Threads T**<sub>1</sub> und T<sub>2</sub> beteiligt sind

```
0. a = 0:
1. T_1-LOAD: a = 0, Re^{q_1} = 02. T_2-LOAD: a = 0, \text{Reg}_2 = 03. T_1-ADD: a = 0, \text{Reg}_1 = 14. T_1-STORE: a = 1, Reg<sub>1</sub> = 1
T_2-ADD: a = 1, \text{Re} q_2 = 16. T_2-STORE: a = 1, \text{Reg}_2 = 1
```
*⇒* Die drei Operationen müssen jeweils atomar ausgeführt werden!

# Identifizierung kritischer Abschnitte

Synchronisieren ist notwendig, falls Atomizität erforderlich

- 1. Der Aufruf einer (komplexen) Methode muss atomar erfolgen
	- Eine Methode enthält mehrere Operationen, die auf einem konsistenten Zustand arbeiten müssen
	- Beispiele:

```
- ... a = a + 1"
```
- Listen-Operationen (add(), remove(),...)
- 2. Zusammenhängende Methodenaufrufe müssen atomar erfolgen
	- Methodenfolge muss auf einem konsistenten Zustand arbeiten
	- Beispiel:

```
List list = new LinkedList();
[...]
int lastObjectIndex = list.size() - 1;
Object lastObject = list.get(lastObjectIndex);
```
# ■ Standardansatz in Java

- Kennzeichnung eines kritischen Abschnitts mittels synchronized-Block
- Verknüpfung eines kritischen Abschnitts mit einem *Sperrobjekt*
- Ein Sperrobjekt kann nur von jeweils einem Thread gehalten werden

```
public void foo() {
    [...] // unkritische Operationen
    synchronized(<Sperrobjekt>) {
        [...] // kritischer Abschnitt
    }
    [...] // unkritische Operationen
}
```
# **Hinweise**

- Jedes java.lang.Object kann als Sperrobjekt dienen
- Ein Thread kann dasselbe Sperrobjekt mehrfach halten (rekursive Sperre)
- Mögliche Lösung für das Zähler-Beispiel

```
synchronized(this) {a = a + 1; }
```
# ■ Alternativen: Semaphore, ReentrantLock

- Ersatzschreibweise für einen methodenweiten synchronized-Block
- Sperrobjekt
	- Statische Methoden: Class-Objekt der entsprechenden Klasse
	- Sonst: this

```
class VSExample {
    synchronized public void foo() {
        [...] // kritischer Abschnitt
    }
    public void bar() {
        synchronized(this) {
            [...] // kritischer Abschnitt
        }
    }
}
```
# ■ Beachte

- Alle synchronized-Methoden einer Klasse nutzen dasselbe Sperrobjekt
- Ansatz nur sinnvoll, falls Methoden tatsächlich in Konflikt stehen

#### Klasse java.util.Collections

- Statische Wrapper-Methoden für Collection-Objekte
- Synchronisation kompletter Datenstrukturen

#### ■ Methoden

```
static <T> List<T> synchronizedList(List<T> list);
static <K,V> Map<K,V> synchronizedMap(Map<K,V> map);
static <T> Set<T> synchronizedSet(Set<T> set);
[...]
```
#### **Beispiel**

```
List<String> list = new LinkedList<String>();
List<String> syncList = Collections.synchronizedList(list);
```
#### ■ Beachte

- **Synchronisiert alle** Zugriffe auf eine Datenstruktur
- Kein Schutz von zusammenhängenden Methodenaufrufen

#### **Ansatz**

- Ersatz-Klassen für problematische Datentypen
- Atomare Varianten häufig verwendeter Operationen
- Operation für atomares *Compare-and-Swap* (*CAS*)

# Verfügbare Klassen

- Versionen für primitive Datentypen: Atomic{Boolean,Integer,Long}
- Arrays: AtomicIntegerArray, AtomicLongArray
- Referenzen: AtomicReference, AtomicReferenceArray
- ...

#### **Beispiel**

```
AtomicInteger ai = new AtomicInteger(47);
int newValueA = ai.incrementAndGet();
int newValueB = ai.getAndIncrement();
int oldValue = ai.getAndSet(4);
boolean success = ai.compareAndSet(oldValue, 7);
```
Java

Koordinierung

# Problemstellung

- Rollenverteilung zwischen Threads (z. B. Produzent/Konsument)
- Threads müssen sich abstimmen, um eine gemeinsame Aufgabe zu lösen
- *→* Mechanismen zur Koordinierung erforderlich

### Standardansatz in Java

- Ein Thread wartet darauf, dass ein Ereignis eintritt
- Der Thread wird mittels einer *Synchronisationsvariable* benachrichtigt

#### **Hinweise**

- Jedes java.lang.Object kann als Synchronisationsvariable dienen
- Um andere Threads per Synchronisationsvariable zu benachrichtigen, muss ein Thread innerhalb eines synchronized-Blocks dieser Variable sein
- Methoden

wait() Auf eine Benachrichtigung warten

notify() Benachrichtigung an einen wartenden Thread senden

notifyAll() Benachrichtigung an **alle** wartenden Threads senden

#### Variablen

```
Object syncObject = new Object(); // Synchronisationsvariable
boolean flag = false; // Ereignis-Flag
```
#### Auf Erfüllung der Bedingung wartender Thread

```
synchronized(syncObject) {
    while(!flag) {
        syncObject.wait();
    }
}
```
#### **Bedingung erfüllender Thread**

```
synchronized(syncObject) {
    flag = true;
    syncObject.notify();
}
```